\$ curl https://nodejs.org/dist/v16.17.0/node-v16.17.0-darwin-x64.tar.gz -o node-v16.17.0-darwin-x64.tar.gz

\$ tar zxf node-v16.17.0-darwin-x64.tar.gz

\$ export PATH=`pwd`/node-v16.17.0-darwin-x64/bin:\$PATH

\$ npm install keythereum

### \$ node

> let ac = "0x3590a22d97c4aadfa57f8403fac370118f47dbc0"

> let pass = "user1"

> let ke = require("keythereum");

> let ks = "<geth init で指定したデータパス>"

> let ko = ke.importFromFile(ac, ks)

> let pk = ke.recover(pass, ko)

> pk.toString('hex')

リスト 1

(mydata\_server) % cd LIB

(mydata\_server) % ./setethereum.py --id Ethereum --name "Etherem private net" --account 0x70f9e0445a572d62eabf6d6669f69283558d7e2f --password dataprovider --privatekey c2f7b10487844a8d0f708a2397a63e0aa2b2695351775fe5548557bc71280e28 --address=192.168.3.3 Namespace(id='Ethereum', name='Etherem private net', address='192.168.3.3', port=8545, account='0x70f9e0445a572d62eabf6d6669f69283558d7e2f', password='dataprovider', privatekey='c2f7b10487844a8d0f708a2397a63e0aa2b2695351775fe5548557bc71280e28') (mydata\_server) % リスト 2

(mydata\_server) % mysql -p -u root

Enter password:

mysql> use mydataserver;

Reading table information for completion of table and column names

You can turn off this feature to get a quicker startup with -A

#### Database changed

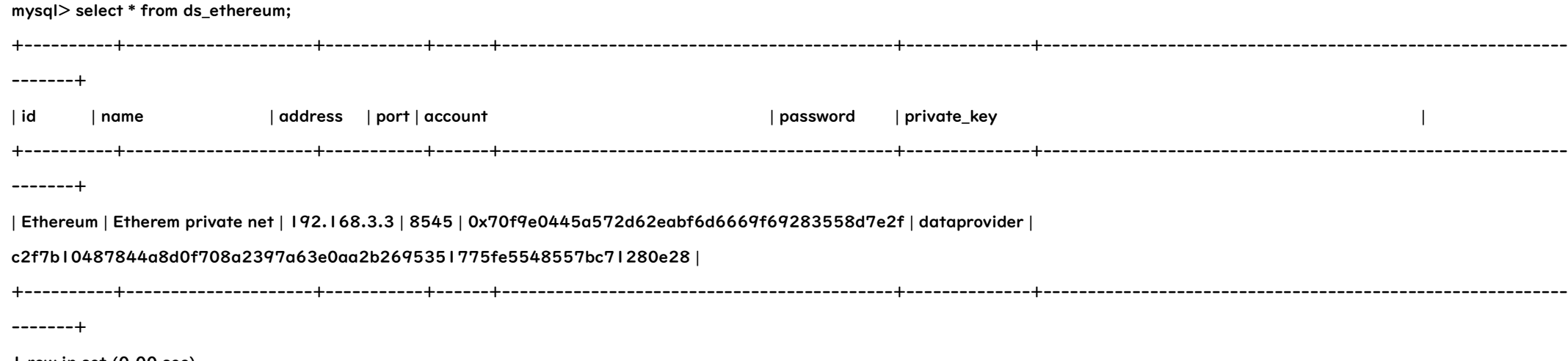

1 row in set (0.00 sec)

### mysql>

(mydata\_server) % pip install web3

Collecting web3

Downloading web3-5.30.0-py3-none-any.whl (501 kB)

|████████████████████████████████| 501 kB 2.1 MB/s

Collecting eth-abi<3.0.0,>=2.0.0b6

Downloading eth\_abi-2.2.0-py3-none-any.whl (28 kB)

Collecting eth-hash[pycryptodome]<1.0.0,>=0.2.0

Downloading eth\_hash-0.5.0-py3-none-any.whl (8.9 kB)

Collecting eth-account<0.6.0,>=0.5.7

Downloading eth\_account-0.5.9-py3-none-any.whl (101 kB)

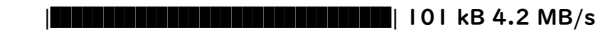

Collecting ipfshttpclient==0.8.0a2

Downloading ipfshttpclient-0.8.0a2-py3-none-any.whl (82 kB)

 |████████████████████████████████| 82 kB 723 kB/s Collecting aiohttp<4,>=3.7.4.post0 Downloading aiohttp-3.8.1-cp39-cp39-macosx\_10\_9\_x86\_64.whl (574 kB) |████████████████████████████████| 574 kB 3.2 MB/s Collecting hexbytes<1.0.0,>=0.1.0 Downloading hexbytes-0.3.0-py3-none-any.whl (6.4 kB) Collecting jsonschema<5,>=3.2.0 Downloading jsonschema-4.14.0-py3-none-any.whl (82 kB) |████████████████████████████████| 82 kB 1.1 MB/s Requirement already satisfied: requests<3.0.0,>=2.16.0 in /Users/tsuchiya/opt/anaconda3/envs/mydata\_server/lib/python3.9/site-packages (from web3) (2.28.1) Collecting websockets<10,>=9.1 Downloading websockets-9.1-cp39-cp39-macosx\_10\_9\_x86\_64.whl (88 kB) |████████████████████████████████| 88 kB 4.6 MB/s Collecting protobuf<4,>=3.10.0 Downloading protobuf-3.20.1-cp39-cp39-macosx\_10\_9\_x86\_64.whl (962 kB) |████████████████████████████████| 962 kB 5.1 MB/s Collecting eth-utils<2.0.0,>=1.9.5 Downloading eth\_utils-1.10.0-py3-none-any.whl (24 kB) Collecting lru-dict<2.0.0,>=1.1.6 Downloading lru\_dict-1.1.8-cp39-cp39-macosx\_10\_9\_x86\_64.whl (9.9 kB) Collecting eth-typing<3.0.0,>=2.0.0 Downloading eth\_typing-2.3.0-py3-none-any.whl (6.2 kB) Collecting eth-rlp<0.3 Downloading eth\_rlp-0.2.1-py3-none-any.whl (5.0 kB) Collecting multiaddr>=0.0.7 Downloading multiaddr-0.0.9-py2.py3-none-any.whl (16 kB) Collecting yarl<2.0,>=1.0 Downloading yarl-1.8.1-cp39-cp39-macosx\_10\_9\_x86\_64.whl (61 kB) |████████████████████████████████| 61 kB 1.6 MB/s Collecting async-timeout<5.0,>=4.0.0a3 Downloading async\_timeout-4.0.2-py3-none-any.whl (5.8 kB)

Collecting multidict<7.0,>=4.5

Downloading multidict-6.0.2-cp39-cp39-macosx\_10\_9\_x86\_64.whl (28 kB)

Collecting aiosignal>=1.1.2

Downloading aiosignal-1.2.0-py3-none-any.whl (8.2 kB)

Collecting frozenlist>=1.1.1

Downloading frozenlist-1.3.1-cp39-cp39-macosx\_10\_9\_x86\_64.whl (36 kB)

Requirement already satisfied: charset-normalizer<3.0,>=2.0 in /Users/tsuchiya/opt/anaconda3/envs/mydata\_server/lib/python3.9/site-packages (from aiohttp<4,>=3.7.4.post0->web3)

#### (2.1.1)

Collecting attrs>=17.3.0

Downloading attrs-22.1.0-py2.py3-none-any.whl (58 kB)

|████████████████████████████████| 58 kB 4.2 MB/s

Collecting parsimonious<0.9.0,>=0.8.0

Downloading parsimonious-0.8.1.tar.gz (45 kB)

|████████████████████████████████| 45 kB 443 kB/s

Collecting eth-keys<0.4.0,>=0.3.4

Downloading eth\_keys-0.3.4-py3-none-any.whl (21 kB)

Collecting bitarray<3,>=1.2.1

Downloading bitarray-2.6.0-cp39-cp39-macosx\_10\_9\_x86\_64.whl (105 kB)

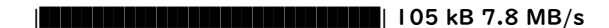

Collecting rlp<3,>=1.0.0

Downloading rlp-2.0.1-py2.py3-none-any.whl (20 kB)

Collecting eth-keyfile<0.6.0,>=0.5.0

Downloading eth\_keyfile-0.5.1-py3-none-any.whl (8.3 kB)

Collecting pycryptodome<4,>=3.6.6

Downloading pycryptodome-3.15.0-cp35-abi3-macosx\_10\_9\_x86\_64.whl (1.6 MB)

### |████████████████████████████████| 1.6 MB 2.7 MB/s

Collecting cytoolz<1.0.0,>=0.9.0

Downloading cytoolz-0.12.0-cp39-cp39-macosx\_10\_9\_x86\_64.whl (410 kB)

|████████████████████████████████| 410 kB 2.5 MB/s

Collecting toolz>=0.8.0

Downloading toolz-0.12.0-py3-none-any.whl (55 kB)

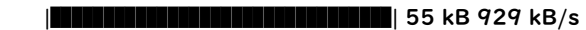

Collecting eth-utils<2.0.0,>=1.9.5

Downloading eth\_utils-1.9.5-py3-none-any.whl (23 kB)

Collecting pyrsistent!=0.17.0,!=0.17.1,!=0.17.2,>=0.14.0

Downloading pyrsistent-0.18.1-cp39-cp39-macosx\_10\_9\_universal2.whl (81 kB)

|████████████████████████████████| 81 kB 7.1 MB/s

Collecting varint

Requirement already satisfied: six in /Users/tsuchiya/opt/anaconda3/envs/mydata\_server/lib/python3.9/site-packages (from multiaddr>=0.0.7->ipfshttpclient==0.8.0a2->web3) (1.16.0) Collecting netaddr

Downloading varint-1.0.2.tar.gz (1.9 kB)

Downloading netaddr-0.8.0-py2.py3-none-any.whl (1.9 MB)

|████████████████████████████████| 1.9 MB 2.8 MB/s

Collecting base58

Downloading base58-2.1.1-py3-none-any.whl (5.6 kB)

Requirement already satisfied: certifi>=2017.4.17 in /Users/tsuchiya/opt/anaconda3/envs/mydata\_server/lib/python3.9/site-packages (from requests<3.0.0,>=2.16.0->web3) (2021.10.8)

Requirement already satisfied: urllib3<1.27,>=1.21.1 in /Users/tsuchiya/opt/anaconda3/envs/mydata\_server/lib/python3.9/site-packages (from requests<3.0.0,>=2.16.0->web3) (1.26.9) Requirement already satisfied: idna<4,>=2.5 in /Users/tsuchiya/opt/anaconda3/envs/mydata\_server/lib/python3.9/site-packages (from requests<3.0.0,>=2.16.0->web3) (3.3)

Building wheels for collected packages: parsimonious, varint

Building wheel for parsimonious (setup.py) ... done

 Created wheel for parsimonious: filename=parsimonious-0.8.1-py3-none-any.whl size=42724 sha256=9c07df9b9048ef106b7f4f8c774edfbcee3e1642e30f453479a0e772eff0bd3c Stored in directory: /Users/tsuchiya/Library/Caches/pip/wheels/ae/3f/87/24298980f6c0436680b8b64caac154f542e138487ed0f90f2a

Building wheel for varint (setup.py) ... done

- 17 def \_\_init\_\_(self, url, account, password, private\_key):
- 18 print("Constructor of Ethereum")
- $19$  self.url = url
- 20 self.account = account
- 21 self.password = password
- 22 self.private\_key = private\_key
- 23 self.contracts =  $\{\}$
- 24
- 25 # Ethereum へ接続するクライアント作成

Created wheel for varint: filename=varint-1.0.2-py3-none-any.whl size=1979 sha256=c52c0a8e1ef866ea398ff7a31ebd4ab9a959d9d852beb87d297927e214bfc2cd

Stored in directory: /Users/tsuchiya/Library/Caches/pip/wheels/4b/47/bb/e4fd5cf6101ed8d6a9c52ff50e37bfb908ffdf330ddbbf9550

Successfully built parsimonious varint

Installing collected packages: toolz, eth-typing, eth-hash, cytoolz, eth-utils, varint, rlp, pycryptodome, parsimonious, netaddr, multidict, hexbytes, frozenlist, eth-keys, base58, yarl, pyrsistent,

multiaddr, eth-rlp, eth-keyfile, eth-abi, bitarray, attrs, async-timeout, aiosignal, websockets, protobuf, lru-dict, jsonschema, ipfshttpclient, eth-account, aiohttp, web3

Attempting uninstall: protobuf

Found existing installation: protobuf 4.21.2

Uninstalling protobuf-4.21.2:

Successfully uninstalled protobuf-4.21.2

Successfully installed aiohttp-3.8.1 aiosignal-1.2.0 async-timeout-4.0.2 attrs-22.1.0 base58-2.1.1 bitarray-2.6.0 cytoolz-0.12.0 eth-abi-2.2.0 eth-account-0.5.9 eth-hash-0.5.0 eth-keyfile-0.5.1 eth-keys-0.3.4 eth-rlp-0.2.1 eth-typing-2.3.0 eth-utils-1.9.5 frozenlist-1.3.1 hexbytes-0.3.0 ipfshttpclient-0.8.0a2 jsonschema-4.14.0 lru-dict-1.1.8 multiaddr-0.0.9 multidict-6.0.2 netaddr-0.8.0 parsimonious-0.8.1 protobuf-3.20.1 pycryptodome-3.15.0 pyrsistent-0.18.1 rlp-2.0.1 toolz-0.12.0 varint-1.0.2 web3-5.30.0 websockets-9.1 yarl-1.8.1 (mydata\_server) %

リスト 4

- 1 #!/usr/bin/env python
- 2 # -\*- coding: utf-8 -\*-
- 3

4

- 5 import sys
- 6 import json
- 7 import datetime
- 8 from web3 import Web3
- $\boldsymbol{q}$
- 10 DEBUG = False #True

### 12

#### 13 # Ethereum にアクセスするライブラリ

### 14

#### 15 class Ethereum:

16 # コンストラクタ

```
26 self.w3 = Web3(Web3.HTTPProvider(url))
27 
28 
29 
30 # デストラクタ
31 def __del__(self):
32 print("Destructor of Ethereum")
33 
34 
35 # 実行するコントラクトの情報
36 def set_contract(self, addr, abi):
37 print("set_contract")
38 self.cnt_addr = addr
39 self.cnt_abi = abi
40 self.cnt = self.w3.eth.contract(address=self.w3.toChecksumAddress(addr), abi=abi)
41 
42 
43 # データ数取り出し
44 def get_data_number(self, channel_id, measurement):
45 print("get_data_number")
46 
47 res = self.cnt.functions.get_data_num(channel_id, measurement).call()
48 return res
49 
50 # データ取り出し
51 def get_data(self, channel_id, measurement, start=0, stop=10, source=None):
52 print("get_data")
53 
54 res = self.cnt.functions.get_data(channel_id, measurement, start, stop).call()
55 if DEBUG : print("RES = ",res)
56 return res
57 
58 # データ保存
59 def put_data(self, channel_id, measurement, data):
60 print("put_data")
61 """
62 data を timestamp とデータに分ける
63 """
64 d = json.loads(data)
65 if DEBUG:
66 print(d)
67 
68 timestamp = d['timestamp']
69 if timestamp == None:
70 timestamp = datetime.datetime.utcnow().strftime('%Y%m%d%H%M%S')
71 
72 ch_ac = self.w3.toChecksumAddress(self.account)
73 tx = self.cnt.functions.put_data(channel_id, measurement, timestamp, data).buildTransaction({'nonce': self.w3.eth.getTransactionCount(ch_ac)})
74 s_tx = self.w3.eth.account.signTransaction(tx, self.private_key)
```
- 75 tx\_hash = self.w3.eth.sendRawTransaction(s\_tx.rawTransaction)
- 76 tx\_receipt = self.w3.eth.wait\_for\_transaction\_receipt(tx\_hash)

77 if DEBUG:

78 print(tx\_hash)

79 print(self.w3.eth.get\_transaction(tx\_hash))

80

- 81 # トランザクション情報を残しておく
- $82$  self.tx = tx
- 83 self.s\_ $tx = s$ \_ $tx$
- $84$  self.tx\_hash = tx\_hash
- 85 self.tx\_receipt = tx\_receipt

86

87

- 88 # イベント処理コントラクトの登録
- 89 def set\_event\_contract(self, event, addr, abi):

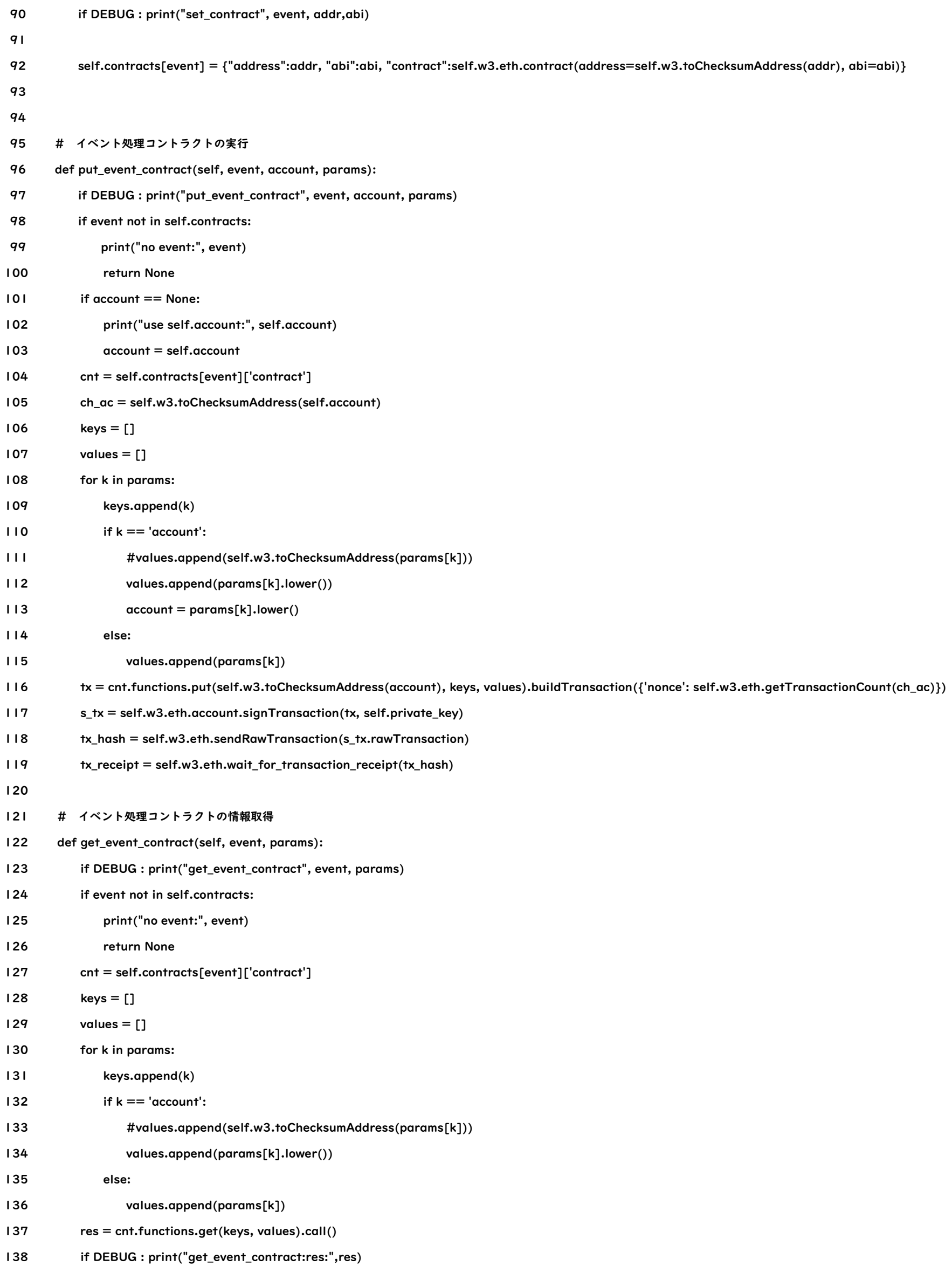

139 return res

リスト 5

・put\_data(channel\_id, measurement, timestamp, data)

## 入力:

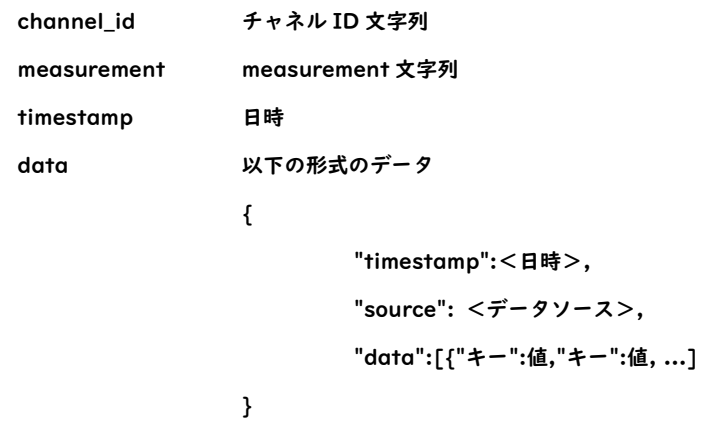

出力:なし

・get\_data(channel\_id, measurement, start, stop)

## 入力:

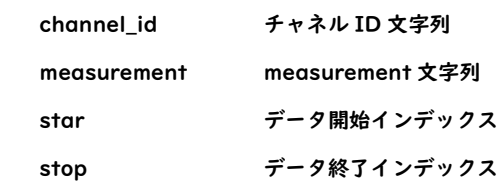

## 出力:

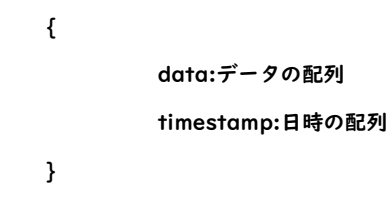

# ・get\_data\_num(channel\_id, measurement)

# 入力:

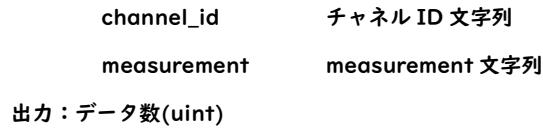

## リスト 6

## put(account, keys, values)

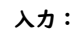

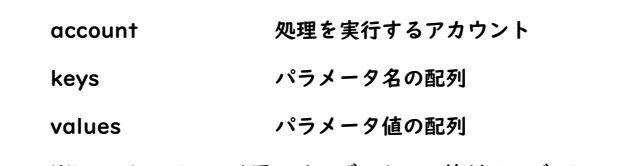

※keys と values は同一インデックスの値がペアで、key.value 形式のパラメータ情報となる

・get(keys, values)

# 入力:

keys パラメータ名の配列

values パラメータ値の配列

※keys と values は同一インデックスの値がペアで、key.value 形式のパラメータ情報となる

出力:任意の構造体データ(※辞書形式で表現可能な形式)

リスト 7